## **Να θυμάμαι στο υπολογιστικό φύλλο -** *OpenOffice.calc*

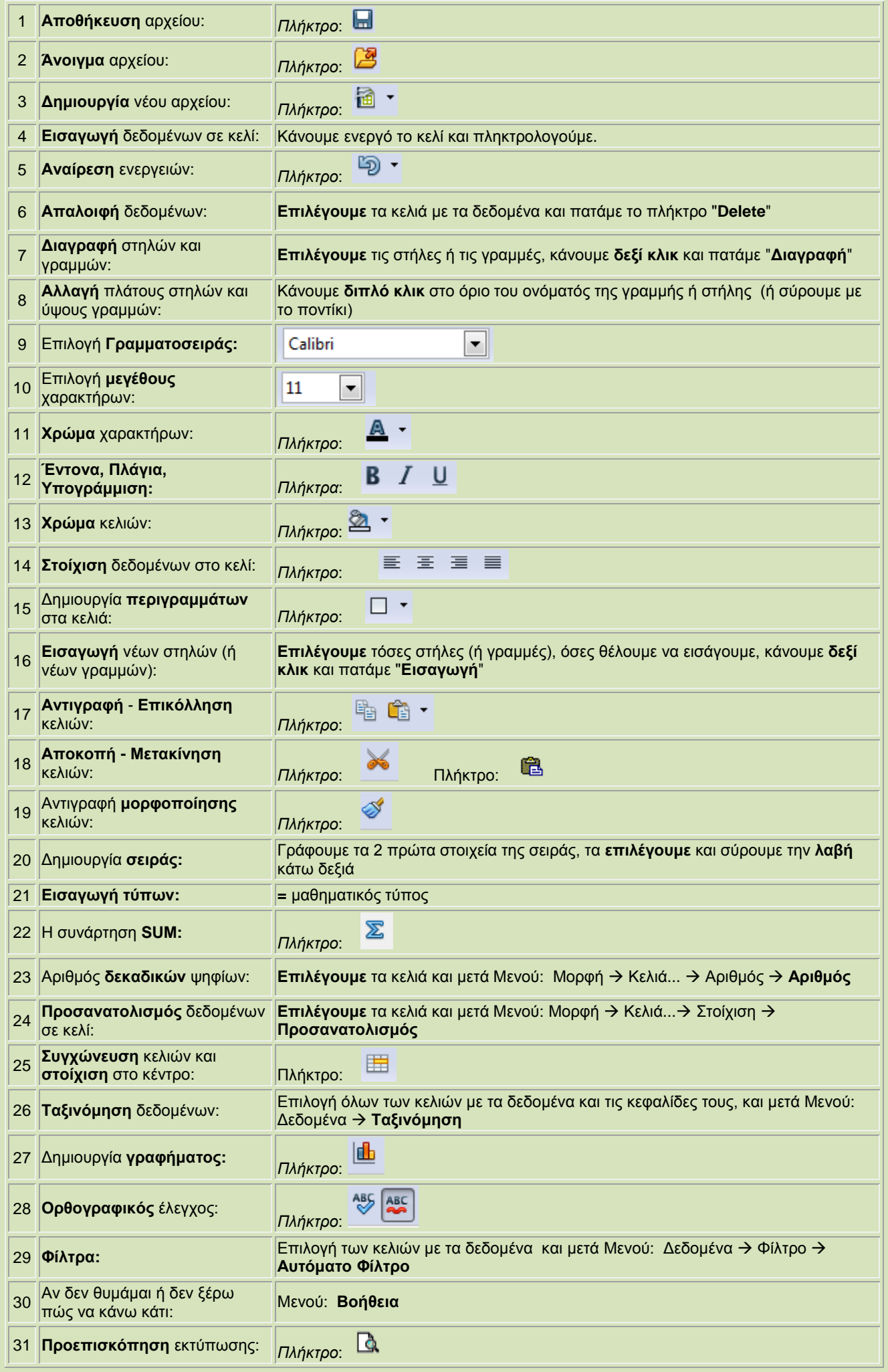